# The Medkit-Learn(ing) Environment: Medical Decision Modelling through Simulation

Alex J. Chan University of Cambridge Cambridge, UK alexjchan@maths.cam.ac.uk

Ioana Bica University of Oxford Oxford, UK ioana.bica@eng.ox.ac.uk

Daniel Jarett University of Cambridge Cambridge, UK daniel.jarrett@maths.cam.ac.uk

Alihan Hüyük University of Cambridge Cambridge, UK ah2075@cam.ac.uk

Mihaela van der Schaar University of Cambridge Cambridge, UK mv472@cam.ac.uk

# Abstract

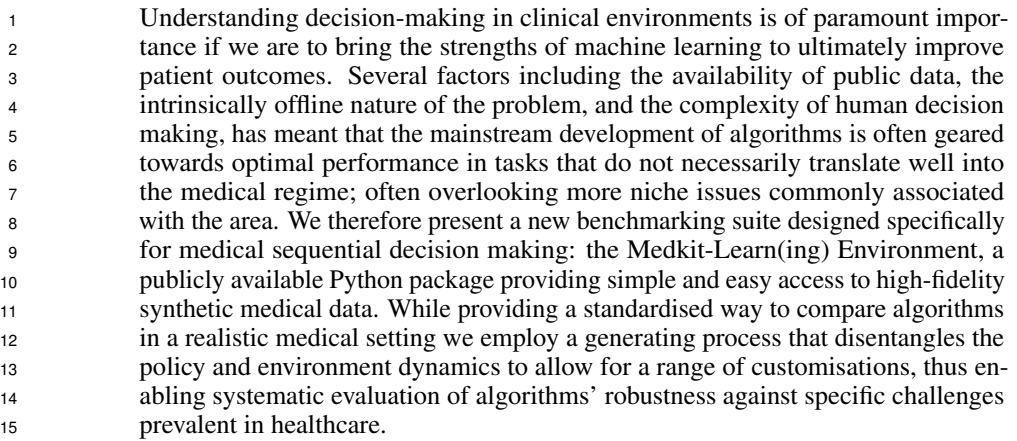

# 16 1 Introduction

 Modelling human decision-making behaviour from observed data is a principal challenge in under- standing, explaining, and ultimately improving existing behaviour. This is the business of decision modelling, which includes such diverse subfields as reward learning [\[1,](#page-9-0) [55,](#page-11-0) [35,](#page-10-0) [29\]](#page-10-1), preference elicitation [\[32\]](#page-10-2), goal inference [\[54\]](#page-11-1), interpretable policy learning [\[28\]](#page-10-3), and policy explanation [\[10\]](#page-9-1). Decision modelling is especially important in medical environments, where learning interpretable representations of existing behaviour is the first crucial step towards a more transparent account of clinical practice.

 For research and development in clinical decision modelling, it is important that such techniques be validated robustly—that is, operating in different medical domains, guided by different environment dynamics, and controlled by different behavioural policies. This is difficult due to three reasons. First, the very nature of healthcare data science is that any learning and testing must be carried out entirely offline, using batch medical datasets that are often limited in size, variety, and accessibility [\[25,](#page-10-4) [39\]](#page-10-5). Second, directly using methods for time-series synthetic data generation is inadequate, as they simply learn sequential generative models to replicate existing data, making no distinction between

<span id="page-1-0"></span>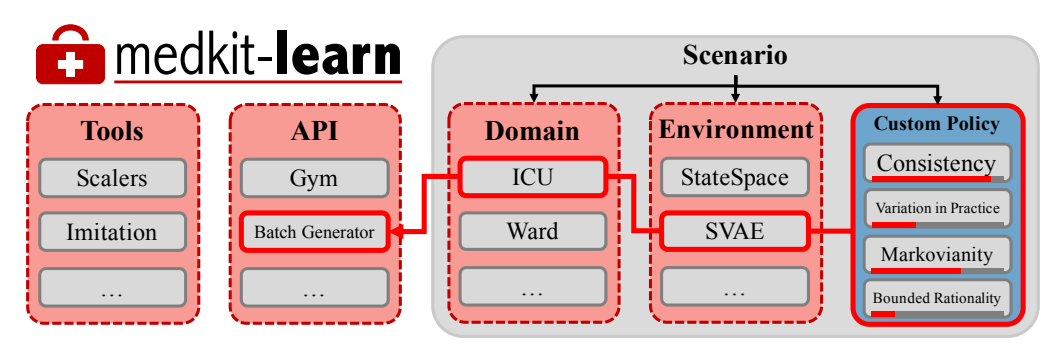

Figure 1: *Overview of Medkit.* The central object in Medkit is the *scenario*, made up of a *domain*, *environment*, and *policy* which fully defines the synthetic setting. By disentangling the environment and policy dynamics, Medkit enables us to simulate decision making behaviours with various degrees of Markovianity, individual consistency, bounded rationality and variation in practice. An example scenario is highlighted: ICU patient trajectories with environment dynamics modelled by a sequential VAE and a customised clinical policy. The output from Medkit will be a batch dataset that can be used for training and evaluating methods for modelling human decision-making.

<sup>31</sup> environment and policy dynamics [\[20,](#page-9-2) [53,](#page-11-2) [14\]](#page-9-3). Because the environment and policy dynamics are

<sup>32</sup> entangled, such models do not allow for customisation of the decision making policy and thus cannot

<sup>33</sup> be used for evaluating methods for understanding human decision-making. Third, while various

<sup>34</sup> hand-crafted medical simulators have been proposed as stylised proofs-of-concept for research

<sup>35</sup> [\[43,](#page-10-6) [24,](#page-10-7) [16,](#page-9-4) [22\]](#page-9-5), they often make unrealistic assumptions and simplifications that are unlikely to <sup>36</sup> transfer well to any more complicated real-world setting. Moreover, these simulators do not directly

<sup>37</sup> allow obtaining offline data from different types of policy parameterisations.

 Desiderata: It is clear that what is desired, therefore, is a tool that supports: (1) a variety of realistic environment models—learned from actual data, to reflect real medical settings), thus allowing simulation of (2) a variety of expressive and customisable policy models that represent complex human decision-behaviours; as well as (3) ensuring that the environment and policy components are

<sup>42</sup> disentangled—hence independently controllable.

 Contributions: We present the Medkit-Learn(ing) Environment ("Medkit"), a toolbox and bench- marking suite designed precisely for machine learning research in decision modelling. Fulfilling all of the above key criteria, Medkit seeks to enable advances in decision modelling to be validated more easily and robustly—by enabling users to obtain batch datasets with known ground-truth policy parameterisations that simulate decision making behaviours with various degrees of Markovianity, bounded rationality, confounding, individual consistency and variation in practice. Moreover, to facil- itate efficient progress in this area of understanding human decision-making, we have built Medkit to be freely accessible and transparent in data simulation and processing to enable reproducibility and fair benchmarking.

# $52 \quad$  The Medkit-Learn(ing) Environment

<sup>53</sup> Figure [1](#page-1-0) gives an overview of the structure of Medkit, demonstrating a modular design philosophy to <sup>54</sup> enable an ever-growing offering of scenarios as new algorithms and data become available. Medkit

<sup>55</sup> is publicly available on GitHub: <https://github.com/XanderJC/medkit-learn>. Written in

<sup>56</sup> Python and built using PyTorch [\[46\]](#page-11-3) for a unified model framework, Medkit takes advantage of the

<sup>57</sup> OpenAI gym [\[9\]](#page-9-6) interface for live interaction but has otherwise minimal dependencies.

# <sup>58</sup> 2.1 Simulating Medical Datasets for Modelling Sequential Decision-Making

<sup>59</sup> Our aim is to build generative models for the decision making process, that allow for full customisation

<sup>60</sup> of: (1) the environment dynamics, that model how the patient's state changes; and (2) the policy

<sup>61</sup> dynamics through which users can specify complex decision making behaviours.

62 Formally, we define a *scenario* as a tuple  $(\Omega, \mathcal{E}, \pi)$ , which represents the central component of Medkit

<sup>63</sup> that fully defines a generative distribution over synthetic data. A scenario comprises a medical

<sup>64</sup> *domain*, Ω (e.g. the ICU); an *environment* dynamics model for sequential observations, E (e.g. a 65 linear state space model); and a *policy* mapping the observations to actions,  $\pi$  (e.g. a decision tree).

66 Let  $\vec{x}_T = x_s \cup \{x_t\}_{t=1}^T$  be the individual patient trajectories and let  $\vec{y}_T = \{y_t\}_{t=1}^T$  be the clinical 67 interventions (actions). Here  $x_s \in \mathcal{X}_s$  is a multi-dimensional vector of *static* features of the patient, e.g. 68 height, various comorbidities, or blood type - while  $x_t \in \mathcal{X}$  a multi-dimensional vector representing 69 *temporal* clinical information such as biomarkers, test results, and acute events. Additionally  $y_t \in \mathcal{Y}$ <sup>70</sup> is a further possibly multi-dimensional vector representing the actions and interventions of medical <sup>71</sup> professionals, for example indicators for ordering tests and prescribing treatments.

72 We propose modelling the joint distribution of the patient features and clinical interventions  $p(\vec{x}_T, \vec{y}_T)$ <sup>73</sup> using the following factorisation:

<span id="page-2-1"></span>
$$
p(\vec{x}_T, \vec{y}_T) = \underbrace{P_{\mathcal{E}}^{\Omega}(x_s) P_{\mathcal{E}}^{\Omega}(x_1|x_s) \prod_{t=2}^T P_{\mathcal{E}}^{\Omega}(x_t|f_{\mathcal{E}}(\vec{x}_{t-1}, \vec{y}_{t-1}))}_{\text{Environment}} + \times \underbrace{Q_{\pi}^{\Omega}(y_1|x_s, x_1) \prod_{t=2}^T Q_{\pi}^{\Omega}(y_t|g_{\pi}(\vec{x}_t, \vec{y}_{t-1}))}_{\text{Policy}}, \tag{1}
$$

<sup>74</sup> where the distributions  $P_{\mathcal{E}}^{\Omega}(\cdot)$  specify the transition dynamics for domain  $\Omega$  and environment  $\mathcal{E}$  and  $75 \quad Q_{\pi}^{\Omega}$  represents the policy for making clinical interventions in domain  $\Omega$ , thus defining the decision <sup>76</sup> making behaviour. Note that the patient trajectories and interventions depend on the entire history  $77$  of the patient. The functions f and g are modelled to be distinct such that the focus on the past <sup>78</sup> represented in the conditional distributions may be different for both the policy and the environment. <sup>79</sup> While this factorisation allows for enough flexibility, we will often make use of a representation 80 given in the graphical model of Figure [2](#page-2-0) which includes a hidden state of the environment  $z_t$  to be 81 the underlying driver of the data. Note this is even more general and we recover equation [\(1\)](#page-2-1) if  $z_t$  is 82 simply set as  $x_t$ .

 With the factorisation proposed in Equation [1](#page-2-1) we notice a clear separation between the *environment* and *policy* dynamics so that they can be modelled and learnt separately, with the *domain* defining the 87 "meta-data" such as the spaces  $\mathcal{X}_s$ ,  $\mathcal{X}_s$ , and  $\mathcal{Y}_s$ . This disentanglement between the environment and policy components is not possible in current synthetic data generation methods (as we explore in section [3\)](#page-3-0). A corollary to this makes for a useful feature of Medkit - that we can then mix and match elements of the tuple to create a variety of different scenarios that can be extended easily in the future when new models or data become available. This not only satisfies our desiderata, but also enables Medkit users to generate a variety of batch datasets with customisable policy parameterisations (e.g in terms of Markovianity, re-

<span id="page-2-0"></span>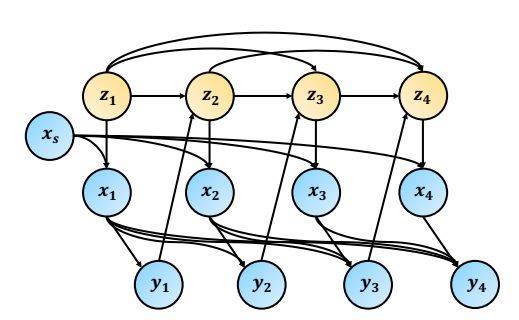

Figure 2: *Graphical model of the generative process we consider.* Usually there will be some hidden state of the environments that drives the actions and observations seen.

<sup>99</sup> ward, variation in practice) and thus evaluate a range of methods for understanding decision-making.

#### <sup>100</sup> 2.2 User workflow

<sup>101</sup> Medkit was build to facilitate the development of machine learning methods for clinical decision 102 modelling. Medkit offers users the flexibility to obtain batch datasets  $\mathcal{D}^{\omega}_{syn,\mathcal{E}}$  for any desired type of parameterisation  $\theta$  (e.g. temperature, Markovianity, reward) of the decision making policy  $Q_{\pi_{\theta}}^{\mathcal{E}}$ 103 <sup>104</sup> and thus evaluate a wide range of methods for modelling sequential decision making. This includes <sup>105</sup> methods for recovering expert's reward function [\[11,](#page-9-7) [7\]](#page-9-8), subjective dynamics [\[28\]](#page-10-3) or interpretable <sup>106</sup> policies in the form of decision trees [\[6\]](#page-9-9). For instance, to evaluate inverse reinforcement learning 107 (IRL) methods, users can chose among various domains  $\Omega$  and environment dynamics  $\mathcal E$  and define 108 different ground-truth reward functions  $R_{\theta}$  with parameters  $\theta$ . Then, users can run Q-learning [\[42\]](#page-10-8) to obtain the optimal policy  $Q_{\pi_{\theta}}^{\omega}$  for reward  $R_{\theta}$ , and add it to Medkit, which can then be used to 110 simulate a batch dataset with demonstrations  $\mathcal{D}_{syn,\mathcal{E}}^{\omega}$  for training their IRL algorithm. The recovered policy parameteriaation  $\hat{\theta}$  can then be evaluated against the ground truth  $\theta$ .

<span id="page-3-1"></span>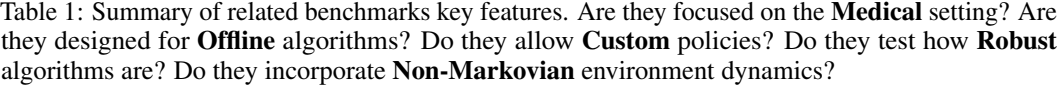

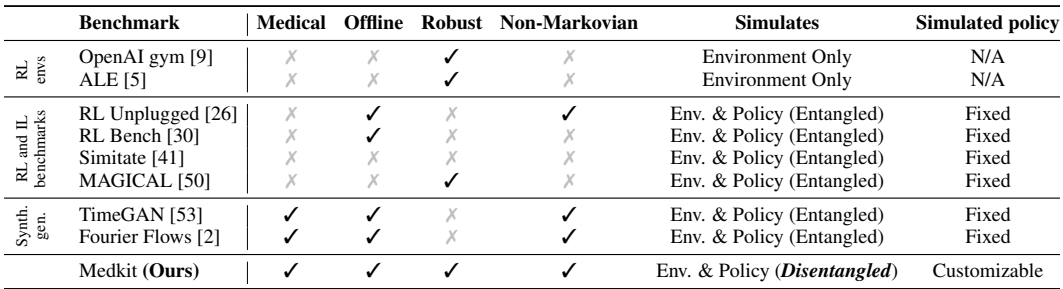

 While, as above, users can specify their own policy to roll-out in the environments, we also provide as part of Medkit different types of parameterised policies learnt from the clinicians' policies in the real dataset  $D_{real}^{\Omega}$ . These built-in policies allow users to easily obtain batch datasets for simu-lating decision making behaviour with various (customisable) degrees of Markovianity, rationality,

<sup>116</sup> counfounding, individual consistency and variation in practice. Details can be found in Section [4.2.](#page-4-0)

## <span id="page-3-0"></span><sup>117</sup> 3 Alternative Benchmarks and Simulation

 Medkit generates *synthetic batch medical* datasets for *benchmarking* algorithms for modelling decision making. There is currently a relative lack of standardised benchmarks for medical sequential decision making and most of the few medical simulators used for evaluation are mathematically formulated as dynamical systems defined by a small set of differential equations (e.g cancer simulator in Gottesman et al. [\[24\]](#page-10-7), HIV simulator in Du et al. [\[16\]](#page-9-4)) or are hand-designed MDPs (e.g sepsis simulator in Oberst and Sontag [\[43\]](#page-10-6), Futoma et al. [\[22\]](#page-9-5)). Medkit, on the other hand, provides an entire benchmarking suite and enables users to generate data from various medical domains, with realistic environment dynamics and with customisable policy parameterisations. Below, we discuss key differences then with related work, which are summarised in Table [1.](#page-3-1)

 Most benchmarking work has been done outside of the medical domain, in the perhaps most similar work to us [\[50\]](#page-11-4) present a suite specifically designed to test robustness of imitation learning (IL) algorithms to distributional shifts. Nevertheless, the properties they consider are specifically designed for general robotics tasks than for modelling clinical decision making in healthcare.

 Recently offline RL has come more into view and along with it a few benchmarking datasets [\[26,](#page-10-9) [30\]](#page-10-10). These collect state, action, reward tuples of agents deployed in various environments, and despite the focus on RL with the aim to make use of the reward information for some off-policy method like Q-learning, these datasets can be easily used for simple imitation as well. However, at their core they are large collections of recorded trajectories obtained by running trained agents through the live environment. Thus, unlike in Medkit, the end user is not able to specify properties of the policy that are unique to describing human decision-making behaviours such as bounded rationality individual consistency and variation in practice. Indeed this is an issue with any imitation learning benchmark with its origins in RL: due to the reward there's usually only one policy considered the "optimal" one and methods for these benchmarks are mainly evaluated on their ability to achieve a high cumulative reward. This neglects the area of decision modelling [\[10,](#page-9-1) [32,](#page-10-2) [28\]](#page-10-3), where we might be more interested in inference over potentially sub-optimal policies to gain understanding of the human decision-making behaviour. To address this, Medkit enables users to obtain batch medical 144 datasets for various different parameterisation  $\theta$  (temperature, markovianity, consistency, bounded rationality, reward) of the policy and the aim is to evaluate algorithms based on how well they can 146 recover  $\theta$ . Moreover, RL benchmarks focus mainly on Markovian environment dynamics, while Medkit considers the whole history of a patient.

 Generative models for decision making. Generative models are a long established pillar of modern machine learning [\[34,](#page-10-12) [23\]](#page-10-13), though notably they tend to focus on image and text based applications 150 with less focus given to the static tabular data  $p(x_s)$  and even less for time-series tabular data  $p({x_t}_{t=1}^T)$ . Medkit presents as a generative model for the whole process  $p(x_s, {x_t}_{t=1}^T, {y_t}_{t=1}^T)$ ,  based on the factorisation of equation [1.](#page-2-1) Importantly this allows for control over the policy, which is very important for the purposes we have in mind, and which traditional methods for synthetic data generation cannot handle normally. Typically to apply generative models designed for static data, for example through normalising flows [\[15\]](#page-9-12), to this setting it would involve merging all the static features, series features, and actions into one large feature vector. This works especially badly for variable length time series requiring padding and that any relationships between variables cannot be customised. Methods that are specifically designed to work on time series data have been proposed based on convolutions [\[44\]](#page-10-14), deep Markov models [\[38\]](#page-10-15) and GANs [\[53\]](#page-11-2) among others. Generally they model an auto-regressive process - a notable exception being [\[2\]](#page-9-11) who use a Fourier transform to model time series within the frequency domain, making it inapplicable for sequential generation. Once again though all of these models do not take into account actions (and rarely static features) meaning they have to be absorbed into the series features and cannot be customised.

### 4 Medkit Customisable Scenarios

 We describe here the the various domains, policies and environment dynamics we provide in the Medkit package. These can be combined arbitrarily to obtain a large number of different scenarios for batch data generation. Medkit can also live simulate the environment but without reward information is inappropriate for reinforcement learning.

#### 4.1 Domains

 While Medkit generates *synthetic* data, the machine learning methods used in the generation process are trained on *real* data. This is needed to capture the complexity of real medical datasets and maximise the realism of the scenarios and generated synthetic data. Thus, unlike in the toy medical simulators seen in the literature [\[43,](#page-10-6) [16,](#page-9-4) [24\]](#page-10-7), the batch datasets that can be simulated from Medkit are high dimensional and governed by complex non-linear dynamics, providing a much more realistic environment to test policies in while still maintaining ground-truth information that can be used to evaluate any learnt policy.

177 Out-of-the-box Medkit contains two medical domains  $\Omega$  for which data can be generated, capturing different medical settings: (1) Wards: general hospital ward management at the Ronald Reagan UCLA Medical Center [\[4\]](#page-9-13) and (2) ICU: treatment of critically ill patients in various intensive care units [\[33,](#page-10-16) [19\]](#page-9-14). While for each domain, the data has undergone pre-processing to de-identify and prevent re-identification of individual patients, we add an extra layer of protection in the form of *differential privacy* [\[17\]](#page-9-15) guarantees by employing differentially private optimisation techniques when training models, which is readily supported by PyTorch's Opacus library [\[21\]](#page-9-16). By ensuring that the generated data is synthetic, Medkit enables wider public access without the risk of sensitive information being inappropriately distributed. Specific details on the state and action spaces for each domain can be found in the Appendix along with details of the real data upon which they are based.

#### <span id="page-4-0"></span>4.2 Policies

 The key advantage of Medkit is that we separate the environment dynamics from the policy dynamics. This enables us to roll-out customised policies within the environment, and obtain batch datasets where the ground-truth policy parameterisation is know. While users can define their own policy parametrisations, we provide several built-in policies modelling the distribution:

$$
p(\vec{y}_T | \vec{x}_T) = \prod_{t=1}^T Q_{\pi}^{\Omega}(y_t | \vec{x}_t, \vec{y}_{t-1})
$$
\n(2)

 By default we might be interested in a policy that seemingly mimics the seen policy in the data as well as possible and so we include powerful neural-network based learnt policies. Of course, as we hope to have conveyed already, the interesting part comes in how the policy seen in the data can be customised in specific ways that are interesting for imitation learning algorithms to try and uncover. As such all policies are constructed in a specific way:

$$
Q_{\pi}^{\Omega}(y_t|\vec{x}_t,\vec{y}_{t-1}) = \sum_i w_i \frac{e^{\beta_i q_i(y_t|g_i(\vec{x}_t\langle \mathcal{X}' \rangle_i, \vec{y}_{t-1}))}}{\sum_{y \in \mathcal{Y}} e^{\beta_i q_i(y|g_i(\vec{x}_t\langle \mathcal{X}' \rangle_i, \vec{y}_{t-1}))}}
$$

 that introduces a number of components and properties that Medkit allows us to model and can be controlled simply through the API, the details of which are highlighted below:

 1. Ground-truth Structure - the policy of a clinician will likely be difficult if not impossible to describe. Even if they could articulate the policy, the information will not be available in the data. Alternatively, we might expect there to be some structure, since for example medical guidelines are often given in the forms of decision trees [\[12,](#page-9-17) [49\]](#page-11-5). An algorithm that uncovers such structure on regular medical data cannot be validated, since we do not know if that inherent structure is in the data or just something the algorithm has picked out - Medkit allows us to provide this ground truth with which we can compare against.

 2. Markovianity - the common assumption in sequential decision making is usually that the problem can be modelled as a Markov decision process such that for a policy that can be expressed 208 q(y<sub>t</sub>|g( $\vec{x}_t$ ,  $\vec{y}_{t-1}$ )) this is constrained so that  $g(x_t) = g(\vec{x}_t, \vec{y}_{t-1})$ , assuming that the previous observations contains all of the relevant information. With Medkit we can simply model more complicated policies that take into account information much further into the past. We define the 211 Markoviantity of the policy as the minimum time lag into the past such that the policy is equivalent 212 to when considering the whole history: inf{ $i \in \mathbb{N}$  :  $g(\vec{x}_{t-1:t}, \vec{y}_{t-1-i:t-1}) = g(\vec{x}_t, \vec{y}_{t-1})$ .

 3. Bounded Rationality - clinicians may not always act optimally based on all the information available to them. In particular they may overlook some specific variables as though they are not important [\[36\]](#page-10-17). We can model this in Medkit by masking variables going into the 216 policy model so that  $q(y_t|g(\vec{x}_t, \vec{y}_{t-1})) = q(y_t|g(\vec{x}_t\langle \mathcal{X}', \vec{y}_{t-1}))$ , where X' is a subspace of X and  $\vec{x}_T \langle \mathcal{X}' \rangle = x_s \cup \{ \text{proj}_{\mathcal{X}'} x_t \}_{t=1}^T$ . Here, the dimensionality of  $\mathcal{X}'$  relative to  $\hat{\mathcal{X}}$  given as  $\dim \mathcal{X}'/\dim \mathcal{X}$  can be used as a measure of the agent's rationality.

 4. Individual Consistency - some clinicians are very consistent, they will always take the same action given a specific patient history. Others are more stochastic, they'll tend to favour the same actions but might occasionally choose a different strategy given a "gut feeling" [\[18\]](#page-9-18). Medkit can model this with the temperature of the Boltzmann distribution given in the output of all of the policies. Formally, for policies of the form  $p(y_t|\vec{x}_t, \vec{y}_{t-1}) = \exp \beta q(y_t|g(\cdot)) / \sum_{y \in \mathcal{Y}} \exp \beta q(y|g(\cdot)),$ 224 the inverse temperature  $\beta \in \mathbb{R}_+$  measures the individualised variability of an agent, where  $\beta = 0$ 225 means that the agent acts completely at random while  $\beta \to \infty$  means that the agent is perfectly consistent (i.e. their actions are deterministic).

 5. Variation in Practice - often (essentially always) medical datasets are not the recordings of a single clinician's actions but of a mixture or team that consult on an individual patient [\[51\]](#page-11-6). With Medkit we can model this effectively using the Mixture policy, which takes any number of policies and a mixing proportion to generate a new mixture policy. Formally, a mixture policy is given by  $p(y_t|\vec{x}_t, \vec{y}_{t-1}) = \sum_i w_i q_i(y_t|g(\vec{x}_t, \vec{y}_{t-1}))$  where  $\{w_i\}$  are the mixing proportions such that  $\forall i, w_i > 0$  and  $\sum_i w_i = 1$ , and  $\{q_i(\cdot)\}\$  are arbitrary base policies.

 These different policy parameterizations that are in-built into Medkit are specific to scenarios that commonly arise in medicine [\[18,](#page-9-18) [51,](#page-11-6) [36\]](#page-10-17), which is the domain application we consider in this paper. However, note that the main contribution of Medkit is to provide a framework for obtaining customizable policies. Thus, users could also incorporate different types of policies if needed.

#### 4.3 Environments

 The environment dynamics capture how the patient's covariates evolve over time given their history, interventions and the patient's static features. From the proposed factorisation in Equation [\(1\)](#page-2-1), to estimate the environment dynamics, we model the following conditional distribution in two parts:

$$
p(\vec{x}_T|\vec{y}_{T-1}) = \underbrace{P_{\mathcal{E}}^{\Omega}(x_s, x_1)}_{\text{Initialisation}} \prod_{t=2}^{T} \underbrace{P_{\mathcal{E}}^{\Omega}(x_t|f_{\mathcal{E}}(\vec{x}_{t-1}, \vec{y}_{t-1}))}_{\text{Auto-regression}},
$$
\n(3)

241 allowing for sequential generation of patient trajectories. For all environments, we model  $P_{\mathcal{E}}^{\Omega}(x_s, x_1)$  using a Variational Autoencoder [\[34\]](#page-10-12),as a powerful generative model that can handle a mixture of continuous and discrete variables. For the auto-regressive part, to capture a diverse set of the realistic dynamics of medical datasets, Medkit contains environments that are (1) directly modelling the patient history (T-Force and CRN) and (2) building latent variable models (CSS and SVAE). We describe the models in this section but full details (e.g. on learning) are given in the Appendix.

#### 247 **Directly modelling the patient history.** This relates to attempting to model:

$$
p(x_t|\vec{x}_{t-1}, \vec{y}_{t-1}) = P_{\mathcal{E}}^{\Omega}(x_t|f_{\mathcal{E}}(\vec{x}_{t-1}, \vec{y}_{t-1}))
$$
\n(4)

248 directly, or more specifically that  $p(x_t|\vec{x}_{t-1}, \vec{y}_{t-1})$  is some  $\Theta$  parameterised distribution where  $249 \Theta = f(\vec{x}_{t-1}, \vec{y}_{t-1})$  is a function of the history only. For the simplest environment model, we use 250 a recurrent neural network trained with teacher forcing [\[52\]](#page-11-7) (T-Force) to directly approximate this <sup>251</sup> function. The network is made up of LSTM units [\[27\]](#page-10-18) followed by fully connected layers with ELU <sup>252</sup> activations [\[13\]](#page-9-19) and is trained to maximise the likelihood of the next observation given previous <sup>253</sup> observations and interventions. This defines a factorised Gaussian and Bernoulli distribution over the <sup>254</sup> continuous and binary covariates respectively with the parameters predicted by the network.

 Additionally we extend this method by replacing the LSTM network with the Counterfactual Re- current Network (CRN) of Bica et al. [\[7\]](#page-9-8). CRN is a causal inference method that learns balancing representation of the patients' histories to remove the time-dependent confounding bias present in observational datasets. This allows the network to more principally be used for making counterfactual predictions which is what our model for the environment dynamics needs to do when estimating the 260 next state of a patient under different possible interventions specified by the policy  $Q_{\pi}^{\Omega}$ .

<sup>261</sup> Building latent variable models. We also build environment dynamics where the observations are 262 driven by a *hidden* true state of the patient. Formally, we assume the features  $\vec{x}_T$  are driven by some 263 evolving latent state  $\vec{z}_T = \{z_t\}_{t=1}^T$ ,  $z_t \in \mathcal{Z}$  that is not seen in the data by modelling a factorisation <sup>264</sup> given by:

$$
P_{\mathcal{E}}^{\Omega}(x_t, z_t | f_{\mathcal{E}}(\vec{x}_{t-1}, \vec{y}_{t-1}, \vec{z}_{t-1})) = \underbrace{P_{\mathcal{E}}^{\Omega}(x_t | z_t, x_s)}_{\text{Emission}} \times \underbrace{P_{\mathcal{E}}^{\Omega}(z_t | f_{\mathcal{E}}(\vec{x}_{t-1}, \vec{y}_{t-1}, \vec{z}_{t-1}))}_{\text{transition}}.
$$
 (5)

 We include as part of Medkit two additional environment dynamics models for the separate cases 266 when  $|\mathcal{Z}|$  is finite or uncountable, as both can usefully represent patients in the medical context. 267 For  $|\mathcal{Z}|$  finite the latent  $z_t$  variables then might represent distinct progression "stages" or various classifications of a disease. Discrete separation like this is well established in both clinical guidelines and models for a range of cases including transplantation in patients with CF [\[8\]](#page-9-20), the diagnosis of Alzheimer's disease [\[45\]](#page-11-8), and cancer screening [\[47\]](#page-11-9). Accordingly we use the Attentive State- Space model of [\[3\]](#page-9-21) to build an attention-based, customised state-space (CSS) representation of disease progression. This environment model accounts for static features and allows Medkit users to customise the attention mechanism. Given a discrete latent space, the transitions are parameterised with baseline transition matrices for each action averaged over attention weights on previous timesteps. 275 The emission distribution allows for a flexible representation: let  $p_{\psi}(x_t)$  be any distribution with 276 support over X and parameter(s)  $\psi$  (for example some Gaussian mixture) then we let:

$$
p(x_t|z_t, x_s) = p_{\psi^*}(x_t), \quad \text{with } \psi^* = f_{\gamma}(z_t, x_s). \tag{6}
$$

277 We take  $f_\gamma$  to be a  $\gamma$ -parameterised function approximator to output the parameters of the emission distribution given the current state and static features of the patient - a standard choice being an MLP 279 that takes in the concatenation of  $z_t$  and  $x_s$ . This alleviates a common problem with state-space models where the observations are ultimately drawn from some finite mixture of distributions of order  $281 \quad |Z|$ , as now the dependence on the static features allows for a very flexible output. The CSS dynamics model allows Medkit users to post-hoc customise the number of states and the Markovianity of the environment through the attention mechanism (e.g users can pass a vector that specifies exact weights or an integer representing the number of states back to look.)

 While a discrete representation of hidden states is convenient for interpretation, it does simplify the problem. It is unlikely that all of the relevant features of a disease can be adequately captured by a discrete characterisation - it would seem that in reality diseases evolve gradually and without step-change. Therefore, to further improve the realism of the generated trajectories, we also include as part of Medkit's environments a deep continuous state space model that extends VAEs in a sequential 290 manner (SVAE). Principally now we consider a continuous latent state with  $\mathcal{Z} = \mathbb{R}^d$ . This then allows for more flexibility in the transition dynamics, in particular by making use of neural architectures. An encoder network predicts the approximate posterior over the latent variables and we employ essentially the same method as for teacher forcing in order to model dynamics in the latent space. With a joint optimisation scheme, we learn a representation that generates the observations well but also captures the features relevant for the transitions. This expressiveness allows for a higher fidelity model than the custom state-space but however comes at the cost of interpretable structure which we have established may be useful should algorithms be designed to uncover such things.

<span id="page-7-0"></span>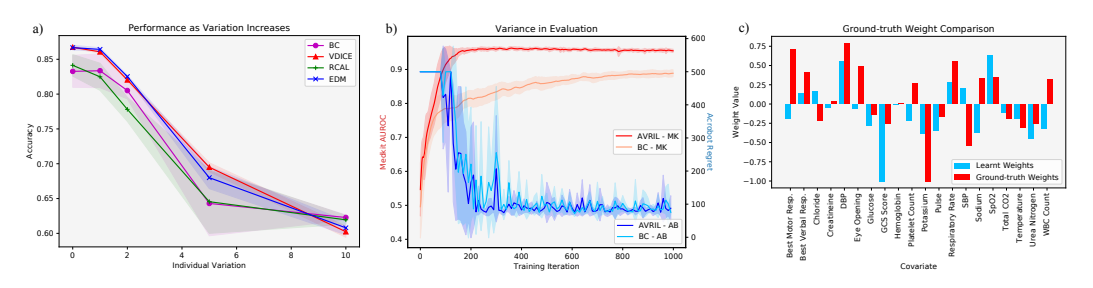

Figure 3: Exploring Medkit Practically. Example benefits of Medkit for exploring and benchmarking imitation learning algorithms.

 Modelling hidden confounding. A common assumption, that is likely not true in practice, is that there are no hidden confounding variables in the environment. Medkit allows us to introduce and control these by using a full set of variables to generate both the actions and the observations but restrict the visibility of some such that they become hidden. While the overall generative process  $p(\vec{x}_T, \vec{y}_T)$  is left unchanged, only a partially-hidden dataset  $\mathcal{D} = \{\vec{x}_T \langle \bar{\mathcal{X}}' \rangle, \vec{y}_T\}$  is provided to the 303 user, where X' is a subspace of X and  $\vec{x}_T \langle \vec{X'} \rangle = x_s \cup \{proj_{\mathcal{X'}} x_t\}_{t=1}^T$ . Here, the dimensionality of  $\mathcal{X}'$  relative to  $\mathcal{X}$  given as dim  $\mathcal{X}'/\dim \mathcal{X}$  can be used as a measure of the overall confoundedness.

# <sup>305</sup> 5 Practical Demonstrations

<sup>306</sup> In this section we explore some examples of the benefits of using Medkit compared to existing <sup>307</sup> benchmarks as well as highlight some potential use cases, in particular how Medkit allows for <sup>308</sup> consistent and systematic evaluation along with useful ground truth information.

309 Different reactions to shifting policies. The current literature on imitation learning focuses on very different environments to those found in the medical setting and consequently algorithms may not be evaluated against, or designed to be appropriate for, the quirks of medical data. For example in Figure [3a](#page-7-0) we plot the performance of algorithms as the consistency of the policy varies, in particular we use: Behavioural Cloning (BC) with a deep Q-network; Reward-regularized Classification for Apprenticeship Learning (RCAL) [\[48\]](#page-11-10), where the network is regularised such that the implicit rewards are sparse; ValueDICE (VDICE) [\[37\]](#page-10-19), an offline adaptation of the adversarial imitation 316 learning framework; and Energy-based Distribution Matching (EDM) [\[31\]](#page-10-20) that uses the implicit energy-based model to partially correct for the off-policy nature of BC. What is interesting is not that performance degrades - this is of course to be expected, but rather that the comparative ranking of algorithms changes as a function of the consistency. In particular BC performs the worst (although there is little between them) in the ends up outperform the rest on average when the variation is highest, suggesting some of the more complicated algorithms are not robust to these kinds of policies.

 Enabling consistent evaluation. Common RL benchmarks like Atari experience very large variances in the accumulated reward an agent obtains when deployed in the environment, especially when the reward is sparse. This can make evaluation and ranking of agents tricky or at least require a large number of runs in the environment before the variance of the estimator suggests the results are significant. In Figure [3b](#page-7-0) we demonstrate this problem in an even simpler context comparing BC to the AVRIL algorithm of [\[11\]](#page-9-7), a method for approximate Bayesian IRL, in the simple Acrobot environment where the aim is to swing up a pendulum to a correct height. On the right y-axis we plot the accumulated regret over training of the two agents, and large inconsistencies in return can be seen so that it is not clear which of the agents is better. Comparatively on the left y-axis we plot the AUROC on a held out test set as we train on Medkit data, here evaluation is much more consistent and statistically significant, demonstrating clearly which algorithm is performing better.

**Ground-truth knowledge comparison.** While in the end it only really matters how an algorithm performs when deployed in the real world, it is challenging to only use real data to validate them. This is since you run into the key problem that you will not have any knowledge of the ground truth behind decisions and so methods that claim to gain insight into such areas cannot possibly be evaluated appropriately. On the other hand simulating data in Medkit allows us to do exactly this, and we can compare inferences from an algorithm to underlying truth in the generating process. A toy example is shown in Figure [3c](#page-7-0) where we compare the weights of a linear classifier trained on Medkit data to those of the true underlying policy, representing the relative feature importances for the policies.

<span id="page-8-1"></span>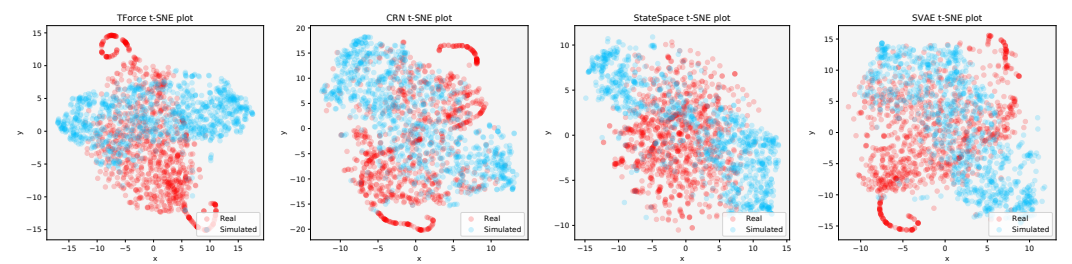

Figure 4: **t-SNE plots** For each policy in the Ward environment we generate simulated data. We then apply t-SNE and project the real and simulated data into two components, which is plotted.

**Validating realism.** It is also of interest to quickly check that we are not generating completely unrealistic trajectories, rather ones that capture appropriate properties that will be useful for users. We thus provide comparisons of the available environment models in Medkit. In particular for each combination we show in Table [2:](#page-8-0) the *Predictive Score*, a classical "train on synthetic - test on real" evaluation where a network is trained on the synthetic dataset and applied to a held out test set of the real data, where the performance is reported; and the *Discriminitive Score*, where a classifier is trained to distinguish between the real and synthetic data, and the AUROC of this task on a held out test set is reported. In aid of visualisation we also provide in Figure [4](#page-8-1) a set of t-SNE plots [\[40\]](#page-10-21) overlaying the real and synthetic data. These metrics are standard in the synthetic data literature [\[53\]](#page-11-2) and reflect the usefulness of the synthetic data as a *replacement* for real data.

 Please note though that the highest possible fidelity is not the point of Medkit: unlike traditional synthetic data, the datasets we produce are *not* meant to be used as a substitute for real data in training machine learn- ing algorithms. Rather we would like to produce *realistic* data that re- flects the difficulties of the medical setting and can be used for develop- ment and benchmarking of algorithms. Additionally, by introducing customi-

<span id="page-8-0"></span>Table 2: Predictive and Discriminative Scores. Scores reported on the different environments for the Wards domain.

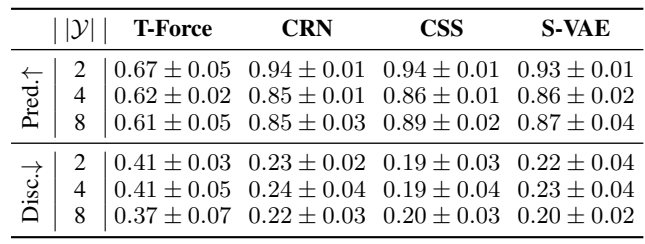

 sations into the generative process, we will naturally see departures from real data, but given our goals this is not a problem. Nevertheless, the high predictive scores show that Medkit is successfully capturing important trends in the real data that are useful for prediction, while the discriminative scores and t-SNE plots confirm that we are not producing trajectories that are unrepresentative.

## 367 **6 Discussion**

368 Limitations and Societal Impact. As a synthetic data generator, Medkit is inherently limited by the power of the individual models used and their ability to accurately model outcomes given specified policies. This is not such a problem when the focus is on inference over the policy though, as is the focus in decision modelling. Additionally, Medkit is easily extendable when new, more powerful, models become available. With Medkit our aim is to provide a platform allowing for better development of decision modelling algorithms, the societal impact thus very much depends on the potential use of such algorithms, for example, they could be used to misrepresent an individual's position or identify biases that could be exploited. By focusing on clinical decision support, we hope to promote a much more beneficial approach.

**Conclusions.** We have presented the Medkit-Learn(ing) Environment, a benchmarking suite for medical sequential decision making. As with many software libraries, the work is never done and there are always new features that can be added. Indeed we can, and intend to, always continue to add more tools and algorithms to be beneficial for the community. One important future area that Medkit could make an impact in is causality - an area where more than ever synthetic data is important such that we can actually evaluate the counterfactuals that are inherently missing from real data, and much can be done to simulate data for individualised treatment estimation for example. Overall though our aim with Medkit is to advance the development of algorithms for *understanding*, not just imitating, decision making so that we can better support those high-stakes decisions such as in the clinical setting without replacing the crucial human aspect needed when the problem is so important.

# 387 References

- <span id="page-9-0"></span> [1] Abbeel, P. and Ng, A. Y. (2004). Apprenticeship learning via inverse reinforcement learning. In *Proceedings of the twenty-first international conference on Machine learning*, page 1.
- <span id="page-9-11"></span> [2] Alaa, A., Chan, A. J., and van der Schaar, M. (2021). Generative time-series modeling with fourier flows. In *International Conference on Learning Representations*.
- <span id="page-9-21"></span> [3] Alaa, A. M. and van der Schaar, M. (2019). Attentive state-space modeling of disease progression. In *Advances in Neural Information Processing Systems*, pages 11338–11348.
- <span id="page-9-13"></span> [4] Alaa, A. M., Yoon, J., Hu, S., and Van der Schaar, M. (2017). Personalized risk scoring for critical care prognosis using mixtures of gaussian processes. *IEEE Transactions on Biomedical Engineering*, 65(1):207–218.
- <span id="page-9-10"></span> [5] Bellemare, M. G., Naddaf, Y., Veness, J., and Bowling, M. (2013). The arcade learning envi- ronment: An evaluation platform for general agents. *Journal of Artificial Intelligence Research*, 47:253–279.
- <span id="page-9-9"></span> [6] Bewley, T., Lawry, J., and Richards, A. (2020). Modelling agent policies with interpretable imitation learning. *arXiv preprint arXiv:2006.11309*.
- <span id="page-9-8"></span> [7] Bica, I., Alaa, A. M., Jordon, J., and van der Schaar, M. (2020). Estimating counterfactual treatment outcomes over time through adversarially balanced representations. In *International Conference on Learning Representations*.
- <span id="page-9-20"></span> [8] Braun, A. T. and Merlo, C. A. (2011). Cystic fibrosis lung transplantation. *Current opinion in pulmonary medicine*, 17(6):467–472.
- <span id="page-9-6"></span> [9] Brockman, G., Cheung, V., Pettersson, L., Schneider, J., Schulman, J., Tang, J., and Zaremba, W. (2016). Openai gym.
- <span id="page-9-1"></span> [10] Chakraborti, T., Fadnis, K. P., Talamadupula, K., Dholakia, M., Srivastava, B., Kephart, J. O., and Bellamy, R. K. (2018). Visualizations for an explainable planning agent. In *Proceedings of the 27th International Joint Conference on Artificial Intelligence*, pages 5820–5822.
- <span id="page-9-7"></span> [11] Chan, A. J. and van der Schaar, M. (2021). Scalable Bayesian inverse reinforcement learning. In *International Conference on Learning Representations*.
- <span id="page-9-17"></span> [12] Chou, R., Qaseem, A., Snow, V., Casey, D., Cross, J. T., Shekelle, P., and Owens, D. K. (2007). Diagnosis and treatment of low back pain: a joint clinical practice guideline from the american college of physicians and the american pain society. *Annals of internal medicine*, 147(7):478–491.
- <span id="page-9-19"></span> [13] Clevert, D.-A., Unterthiner, T., and Hochreiter, S. (2015). Fast and accurate deep network learning by exponential linear units (elus). *arXiv preprint arXiv:1511.07289*.
- <span id="page-9-3"></span> [14] Dash, S., Yale, A., Guyon, I., and Bennett, K. P. (2020). Medical time-series data generation using generative adversarial networks. In *International Conference on Artificial Intelligence in Medicine*, pages 382–391. Springer.
- <span id="page-9-12"></span> [15] Dinh, L., Sohl-Dickstein, J., and Bengio, S. (2016). Density estimation using real nvp. *arXiv preprint arXiv:1605.08803*.
- <span id="page-9-4"></span> [16] Du, J., Futoma, J., and Doshi-Velez, F. (2020). Model-based reinforcement learning for semi-markov decision processes with neural odes. *arXiv preprint arXiv:2006.16210*.
- <span id="page-9-15"></span> [17] Dwork, C., Roth, A., et al. (2014). The algorithmic foundations of differential privacy. *Founda-tions and Trends in Theoretical Computer Science*, 9(3-4):211–407.
- <span id="page-9-18"></span> [18] Eccles, M. P., Hrisos, S., Francis, J., Kaner, E. F., Dickinson, H. O., Beyer, F., and John- ston, M. (2006). Do self-reported intentions predict clinicians' behaviour: a systematic review. *Implementation Science*, 1(1):1–10.
- <span id="page-9-14"></span>[19] Elbers, P. W. G. (2019). AmsterdamUMCdb v1.0.2 ICU database.
- <span id="page-9-2"></span> [20] Esteban, C., Hyland, S. L., and Rätsch, G. (2017). Real-valued (medical) time series generation with recurrent conditional gans. *arXiv preprint arXiv:1706.02633*.
- <span id="page-9-16"></span>[21] Facebook (2020). Opacus PyTorch library.
- <span id="page-9-5"></span> [22] Futoma, J., Hughes, M. C., and Doshi-Velez, F. (2020). Popcorn: Partially observed prediction constrained reinforcement learning. *International Conference on Artificial Intelligence and*
- *Statistics (AISTATS)*.
- <span id="page-10-13"></span> [23] Goodfellow, I., Pouget-Abadie, J., Mirza, M., Xu, B., Warde-Farley, D., Ozair, S., Courville, A., and Bengio, Y. (2014). Generative adversarial nets. *Advances in neural information processing systems*, 27:2672–2680.
- <span id="page-10-7"></span> [24] Gottesman, O., Futoma, J., Liu, Y., Parbhoo, S., Brunskill, E., Doshi-Velez, F., et al. (2020). Interpretable off-policy evaluation in reinforcement learning by highlighting influential transitions. *arXiv preprint arXiv:2002.03478*.
- <span id="page-10-4"></span> [25] Gottesman, O., Johansson, F., Komorowski, M., Faisal, A., Sontag, D., Doshi-Velez, F., and Celi, L. A. (2019). Guidelines for reinforcement learning in healthcare. *Nature medicine*, 25(1):16–18.
- <span id="page-10-9"></span> [26] Gulcehre, C., Wang, Z., Novikov, A., Paine, T., Gómez, S., Zolna, K., Agarwal, R., Merel, J. S., Mankowitz, D. J., Paduraru, C., et al. (2020). Rl unplugged: A collection of benchmarks for offline reinforcement learning. *Advances in Neural Information Processing Systems*, 33.
- <span id="page-10-18"></span> [27] Hochreiter, S. and Schmidhuber, J. (1997). Long short-term memory. *Neural computation*, 9(8):1735–1780.
- <span id="page-10-3"></span> [28] Hüyük, A., Jarrett, D., Tekin, C., and van der Schaar, M. (2021). Explaining by imitating: Understanding decisions by interpretable policy learning. In *International Conference on Learning Representations*.
- <span id="page-10-1"></span> [29] Jain, V., Doshi, P., and Banerjee, B. (2019). Model-free irl using maximum likelihood estimation. In *Proceedings of the AAAI Conference on Artificial Intelligence*, volume 33, pages 3951–3958.
- <span id="page-10-10"></span> [30] James, S., Ma, Z., Arrojo, D. R., and Davison, A. J. (2020). Rlbench: The robot learning benchmark & learning environment. *IEEE Robotics and Automation Letters*, 5(2):3019–3026.
- <span id="page-10-20"></span> [31] Jarrett, D., Bica, I., and van der Schaar, M. (2020). Strictly batch imitation learning by energy-based distribution matching. *Advances in Neural Information Processing Systems*, 33.
- <span id="page-10-2"></span> [32] Jarrett, D. and van der Schaar, M. (2020). Inverse active sensing: Modeling and understanding timely decision-making. In *International Conference on Machine Learning*, pages 4713–4723. PMLR.
- <span id="page-10-16"></span> [33] Johnson, A. E., Pollard, T. J., Shen, L., Li-Wei, H. L., Feng, M., Ghassemi, M., Moody, B., Szolovits, P., Celi, L. A., and Mark, R. G. (2016). Mimic-iii, a freely accessible critical care database. *Scientific data*, 3(1):1–9.
- <span id="page-10-12"></span> [34] Kingma, D. P. and Welling, M. (2013). Auto-encoding variational bayes. *arXiv preprint arXiv:1312.6114*.
- <span id="page-10-0"></span> [35] Klein, E., Geist, M., and Pietquin, O. (2011). Batch, off-policy and model-free apprenticeship learning. In *European Workshop on Reinforcement Learning*, pages 285–296. Springer.
- <span id="page-10-17"></span> [36] Klerings, I., Weinhandl, A. S., and Thaler, K. J. (2015). Information overload in healthcare: too much of a good thing? *Zeitschrift für Evidenz, Fortbildung und Qualität im Gesundheitswesen*, 109(4-5):285–290.
- <span id="page-10-19"></span> [37] Kostrikov, I., Nachum, O., and Tompson, J. (2019). Imitation learning via off-policy distribution matching. In *International Conference on Learning Representations*.
- <span id="page-10-15"></span> [38] Krishnan, R., Shalit, U., and Sontag, D. (2017). Structured inference networks for nonlinear state space models. In *Proceedings of the AAAI Conference on Artificial Intelligence*, volume 31.
- <span id="page-10-5"></span> [39] Levine, S., Kumar, A., Tucker, G., and Fu, J. (2020). Offline reinforcement learning: Tutorial, review, and perspectives on open problems. *arXiv preprint arXiv:2005.01643*.
- <span id="page-10-21"></span> [40] Maaten, L. v. d. and Hinton, G. (2008). Visualizing data using t-sne. *Journal of machine learning research*, 9(Nov):2579–2605.
- <span id="page-10-11"></span> [41] Memmesheimer, R., Mykhalchyshyna, I., Seib, V., and Paulus, D. (2019). Simitate: A hybrid imitation learning benchmark. *arXiv preprint arXiv:1905.06002*.
- <span id="page-10-8"></span> [42] Mnih, V., Kavukcuoglu, K., Silver, D., Graves, A., Antonoglou, I., Wierstra, D., and Riedmiller, M. (2013). Playing atari with deep reinforcement learning. *arXiv preprint arXiv:1312.5602*.
- <span id="page-10-6"></span> [43] Oberst, M. and Sontag, D. (2019). Counterfactual off-policy evaluation with gumbel-max structural causal models. *International Conference on Machine Learning*.
- <span id="page-10-14"></span> [44] Oord, A. v. d., Dieleman, S., Zen, H., Simonyan, K., Vinyals, O., Graves, A., Kalchbrenner, N., Senior, A., and Kavukcuoglu, K. (2016). Wavenet: A generative model for raw audio. *arXiv*
- *preprint arXiv:1609.03499*.

<span id="page-11-8"></span> [45] O'Bryant, S. E., Waring, S. C., Cullum, C. M., Hall, J., Lacritz, L., Massman, P. J., Lupo, P. J., Reisch, J. S., and Doody, R. (2008). Staging dementia using clinical dementia rating scale sum of boxes scores: a texas alzheimer's research consortium study. *Archives of neurology*,

65(8):1091–1095.

- <span id="page-11-3"></span> [46] Paszke, A., Gross, S., Massa, F., Lerer, A., Bradbury, J., Chanan, G., Killeen, T., Lin, Z., Gimelshein, N., Antiga, L., et al. (2019). Pytorch: An imperative style, high-performance deep learning library. In *Advances in neural information processing systems*, pages 8026–8037.
- <span id="page-11-9"></span> [47] Petousis, P., Winter, A., Speier, W., Aberle, D. R., Hsu, W., and Bui, A. A. (2019). Using sequential decision making to improve lung cancer screening performance. *IEEE Access*, 7:119403– 119419.
- <span id="page-11-10"></span> [48] Piot, B., Geist, M., and Pietquin, O. (2014). Boosted and reward-regularized classification for apprenticeship learning. In *Proceedings of the 2014 international conference on Autonomous agents and multi-agent systems*, pages 1249–1256. International Foundation for Autonomous Agents and Multiagent Systems.
- <span id="page-11-5"></span> [49] Qaseem, A., Fihn, S. D., Dallas, P., Williams, S., Owens, D. K., and Shekelle, P. (2012). Management of stable ischemic heart disease: Summary of a clinical practice guideline from the american college of physicians/american college of cardiology foundation/american heart associa- tion/american association for thoracic surgery/preventive cardiovascular nurses association/society of thoracic surgeons. *Annals of Internal Medicine*, 157(10):735–743.
- <span id="page-11-4"></span> [50] Toyer, S., Shah, R., Critch, A., and Russell, S. (2020). The magical benchmark for robust imitation. *Advances in Neural Information Processing Systems*, 33.
- <span id="page-11-6"></span> [51] Undre, S., Sevdalis, N., Healey, A. N., Darzi, S. A., and Vincent, C. A. (2006). Teamwork in the operating theatre: cohesion or confusion? *Journal of evaluation in clinical practice*, 12(2):182–189.
- <span id="page-11-7"></span> [52] Williams, R. J. and Zipser, D. (1989). A learning algorithm for continually running fully recurrent neural networks. *Neural Computation*, 1(2):270–280.
- <span id="page-11-2"></span> [53] Yoon, J., Jarrett, D., and van der Schaar, M. (2019). Time-series generative adversarial networks. In *Advances in Neural Information Processing Systems*, pages 5508–5518.
- <span id="page-11-1"></span> [54] Zhi-Xuan, T., Mann, J., Silver, T., Tenenbaum, J., and Mansinghka, V. (2020). Online bayesian goal inference for boundedly rational planning agents. *Advances in Neural Information Processing Systems*, 33.
- <span id="page-11-0"></span> [55] Ziebart, B. D., Maas, A. L., Bagnell, J. A., and Dey, A. K. (2008). Maximum entropy inverse reinforcement learning. In *Aaai*, volume 8, pages 1433–1438. Chicago, IL, USA.

# Checklist

 1. For all authors... (a) Do the main claims made in the abstract and introduction accurately reflect the paper's contributions and scope? [Yes] (b) Did you describe the limitations of your work? [Yes] (c) Did you discuss any potential negative societal impacts of your work? [Yes] (d) Have you read the ethics review guidelines and ensured that your paper conforms to them? [Yes] 2. If you are including theoretical results... (a) Did you state the full set of assumptions of all theoretical results? [N/A] (b) Did you include complete proofs of all theoretical results? [N/A] 3. If you ran experiments (e.g. for benchmarks)... (a) Did you include the code, data, and instructions needed to reproduce the main experi- mental results (either in the supplemental material or as a URL)? [Yes] (b) Did you specify all the training details (e.g., data splits, hyperparameters, how they were chosen)? [Yes]

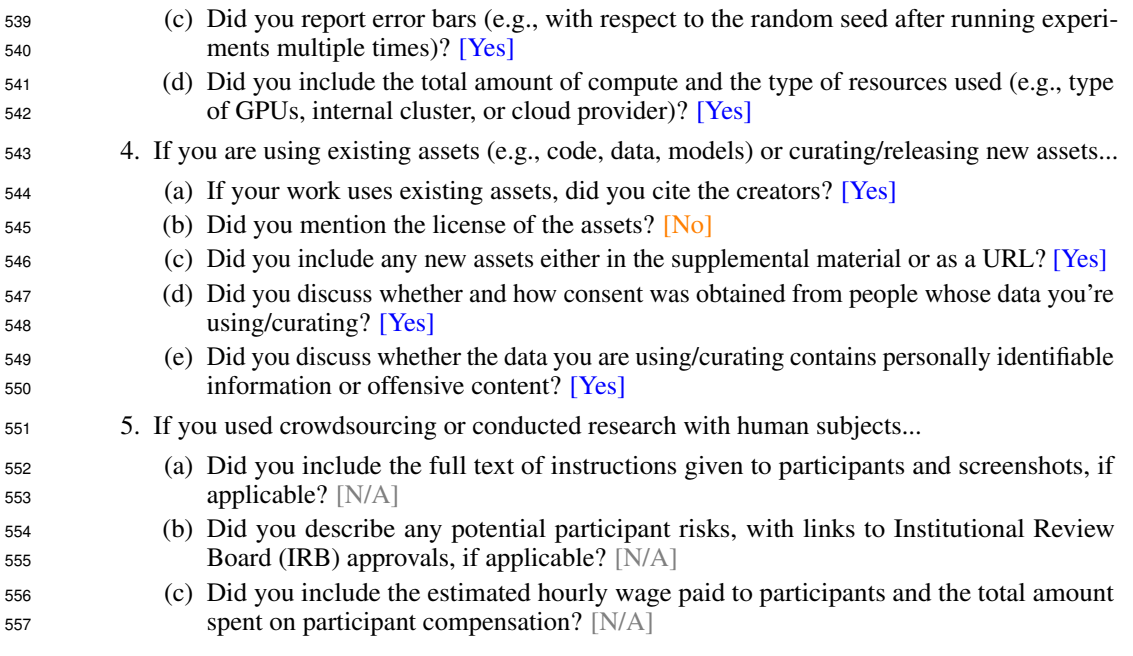